# Plano da Unidade Curricular

Documento com o PUC desta unidade curricular.

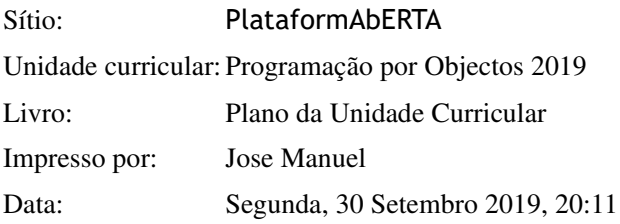

## Índice

PUC- Plano da Unidade Curricular

PUC

- 1. A Unidade Curricular
- 2. Competências
- 3. Roteiro
- 4. Metodologia
- 5. Recursos
- 6. Avaliação
- 6.1. Cartão de Aprendizagem
- 6.2. Calendário de avaliação contínua
- 7. Plano de Trabalho
- 7.1. Primeiro mês
- 7.2. Segundo mês
- 7.3. Terceiro mês
- 7.4. Quarto mês

## PUC- Plano da Unidade Curricular

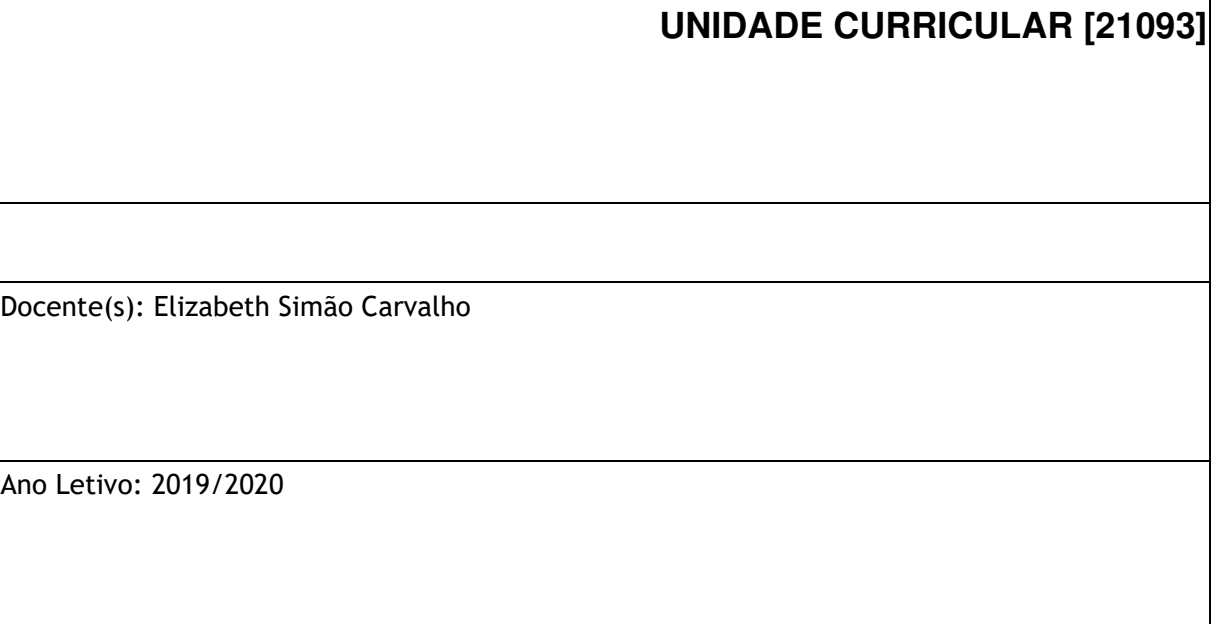

### PUC

### **O que é o PUC?**

O PUC constitui um documento que visa orientar o processo de aprendizagem do estudante ao longo da Unidade Curricular a que se refere. É por isso um guião que requer uma leitura atenta e que lhe será útil ao longo de todo o percurso de aprendizagem. Aqui encontrará informação sobre as temáticas a estudar, as competências a desenvolver, informações sobre como se organiza o processo de aprendizagem, como utilizar e tirar partido do espaço virtual relativo a esta Unidade Curricular, o que se espera de si, como é avaliado, entre outros aspectos fundamentais para realizar da melhor forma este percurso.

## 1. A Unidade Curricular

#### **Apresentação da Unidade Curricular**

Nesta unidade curricular visa-se proporcionar aos alunos os conhecimentos e práticas fundamentais acerca dos princípios, conceitos, modelos e principais técnicas relacionadas com a programação de computadores baseada no paradigma dos objetos.

Na abordagem aos conteúdos programáticos selecionados privilegiamse a análise crítica do novo paradigma, de algoritmia e blocos de programação e técnicas diversas, procurando sempre a apreensão da correta colocação dos problemas e a sua adequada resolução através da programação orientada por objetos, assim como se incentiva a concepção de novas aproximações e aperfeiçoamento das existentes. A linguagem de programação e o ambiente de desenvolvimento adotados são: C++ e Eclipse IDE com o plugin CDT, podendo ser utilizado outro ambiente pelo aluno (Netbeans, Visual Studio, etc.), caso o deseje.

## 2. Competências

#### **Competências a Desenvolver**

Pretende-se que, no final desta Unidade Curricular, o estudante tenha adquirido as seguintes competências:

- o Reconhecer a importância do paradigma daprogramação e raciocínio lógico por objetos no desenho e implementação de sistemas e aplicações informáticas eficientes nas mais diversas áreas aplicacionais;
- Descrever, em termos sintáticos, semânticos e funcionais, as principais características da linguagem de programação C++, comparando com outras abordagens (procedimental, modular);
- Analisar, em termos metodológicos, funcionais e de eficiência, implementações concretas em linguagem  $C++;$
- Aplicar a linguagem C++ na resolução concreta de problemas de pequena e média dimensão, incluindo, processamento de cadeias, listas, matrizes, ponteiros, interação entrada/saída, etc., explorando conceitos como classes, heranças, polimorfismo, etc. e recorrendo a bibliotecas padrão e proprietárias;
- Aplicar corretamente o ambiente Eclipse CDT (ou outra IDE) na implementação de pequenos projetos de programação em C++.

### 3. Roteiro

## **Roteiro de conteúdos a trabalhar**

Nesta Unidade Curricular serão trabalhadas as seguintes temáticas :

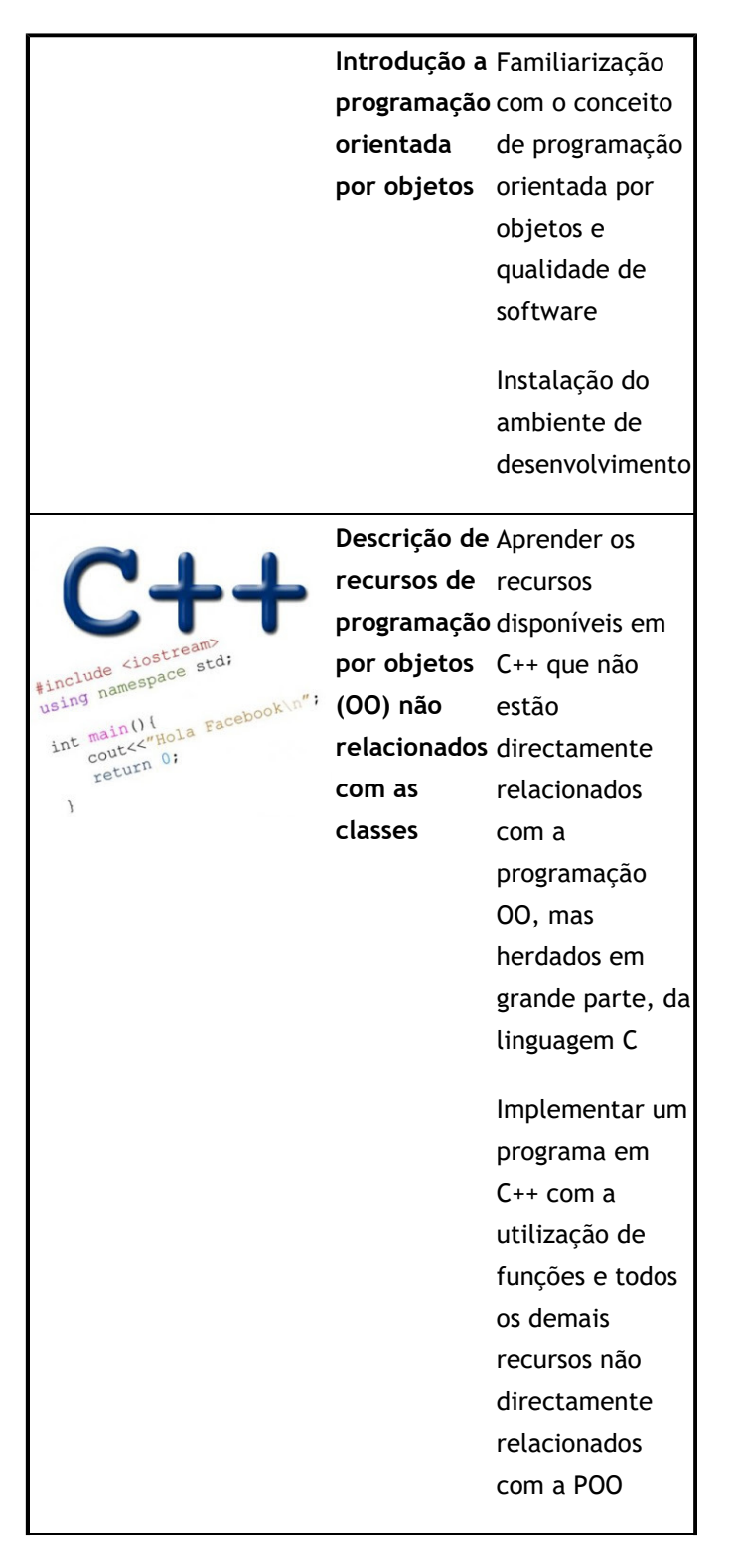

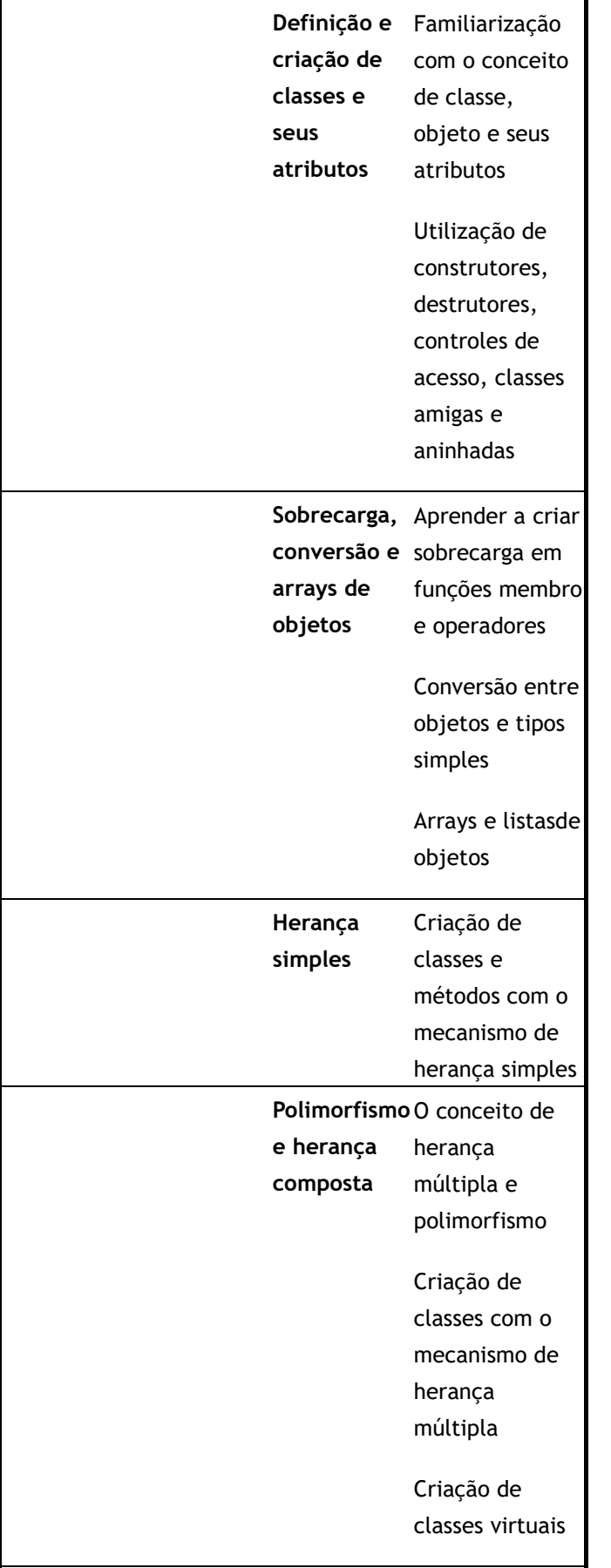

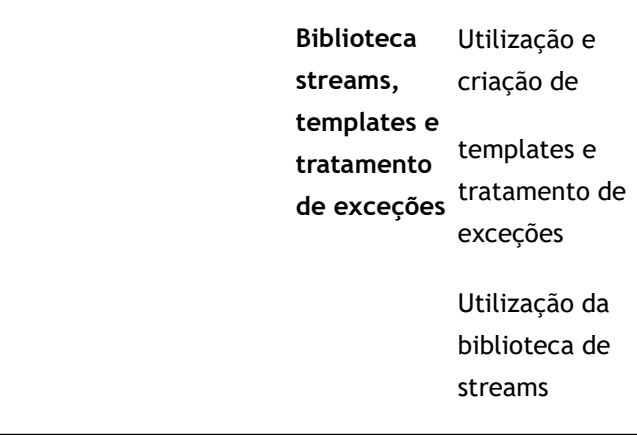

## 4. Metodologia **Como vamos trabalhar?**

As atividades de ensinoaprendizagem desta unidade curricular devem decorrer na plataforma de e-learning da Universidade Aberta. Todas as informações e actividades relativas a este módulo serão disponibilizadas em ambiente de classe virtual. É privilegiada a comunicação assíncrona, com especial ênfase para o fórum de discussão. Tendo em conta as leituras, o acesso à plataforma, o baixar dos conteúdos didácticos disponibilizados, eventuais pesquisas, a elaboração de reflexões individuais e a participação nos trabalhos de grupo ou nas discussões gerais, aconselha-se que cada aluno(a)

programe semanalmente o seu trabalho. Cada aluno deverá disponibilizar uma média de 6 horas semanais para se ligar online na plataforma e participar nas actividades, estando previstas um total de 156 horas de trabalho e 26 de contacto. O aluno deverá aceder diariamente esta UC. Dada a natureza tecnológica da unidade curricular o processo de ensino/aprendizagem adotará

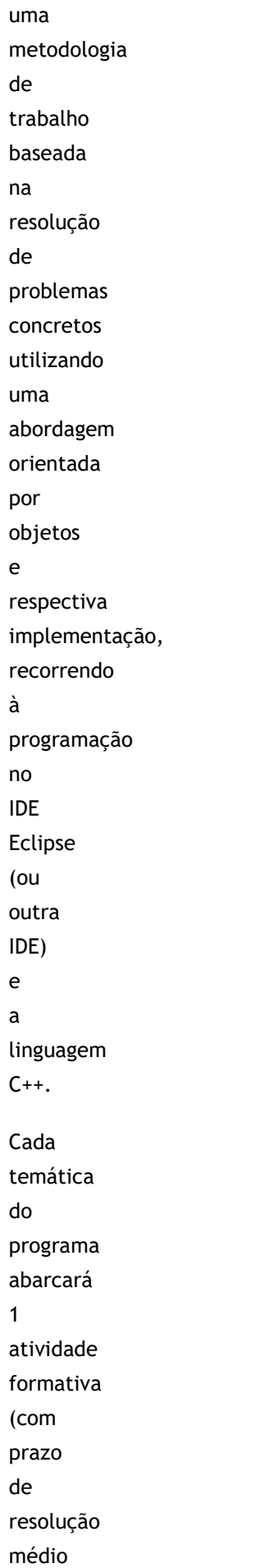

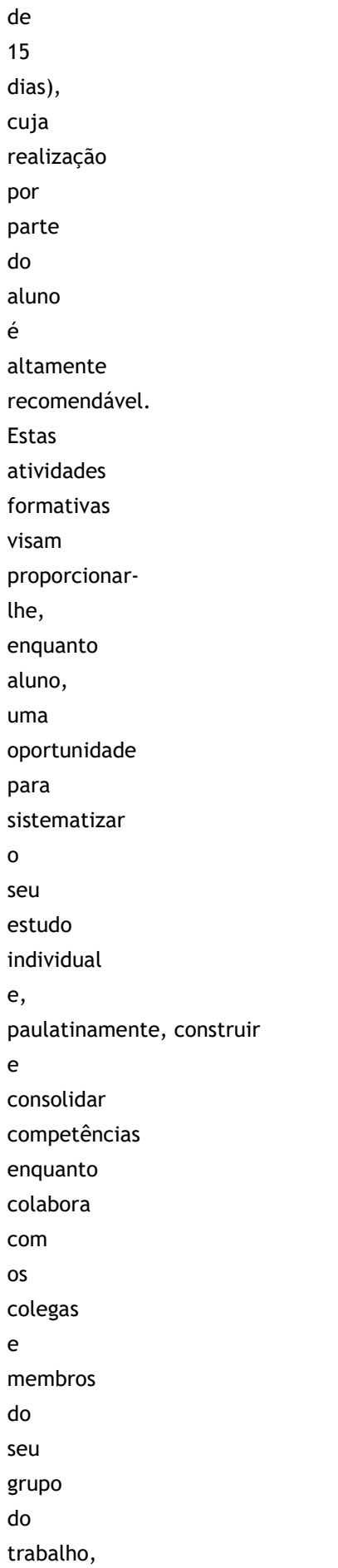

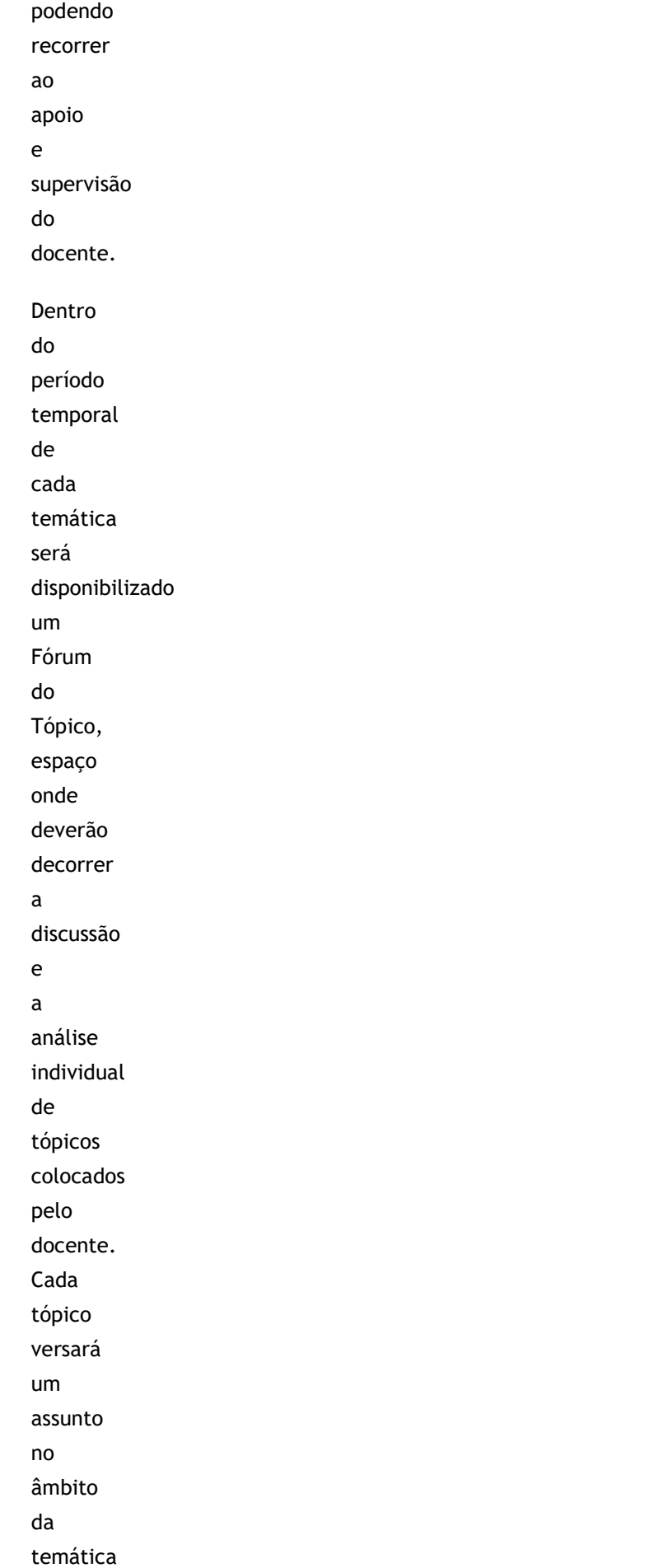

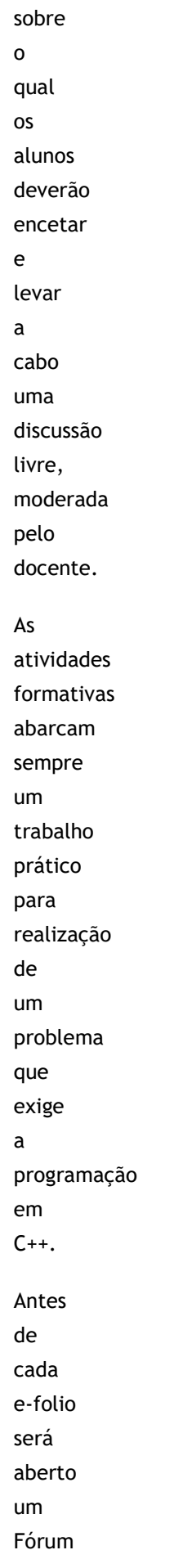

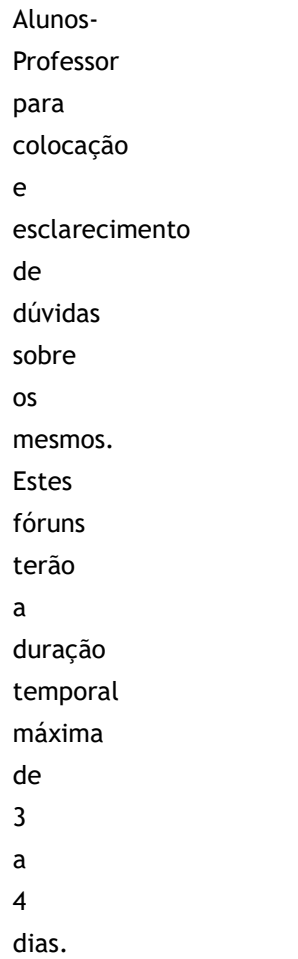

## 5. Recursos **Bibliografia e outros recursos**

**Bibliografia:**

 $\bullet$ 

Stroustrup,

Bjarne.

"The

 $C++$ 

programming

language",

Pearson

Education,

2013. (obrigatória)

Eckel,

Bruce. "Thinking in  $C++$ Vol 1.", 2008.

 $\bullet$ 

Koenig, A., Moo, B.E., "Accelerated C++: practical programming by example", Addison-Wesley,

2000

**Outros**

 $\bullet$ 

 $\bullet$ 

 $\bullet$ 

#### **Recursos:** Material didático desenvolvido pela docente especialmente para esta UC. Manuais *online* disponíveis Ambiente de desenvolvimento:  $\circ$  $C++$  $\circ$ Eclipse IDE +

CDT

(preferencial)

#### 6. Avaliação **Como vai ser a avaliação?** A avaliação assume o regime de **avaliação contínua obrigatória** não existindo exame final. Os estudantes em avaliação contínua disporão de um **Cartão de Aprendizagem**, pessoal, onde será creditada a avaliação que forem efetuando ao longo

do

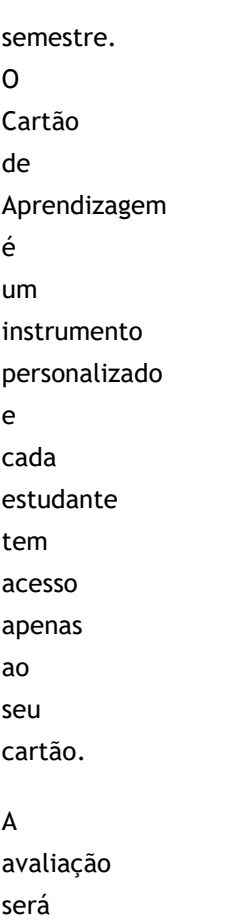

realizada com base em 2 e-fólios online e 1 p-fólio escrito.

#### Os

e-fólios serão trabalhos práticos em programação C++, com entrega de código fonte da

solução

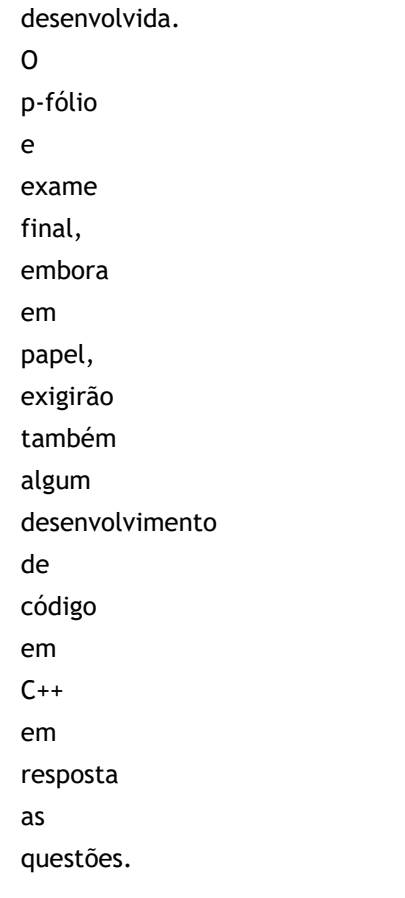

#### 6.1. Cartão de Aprendizagem

# **Avaliação Contínua**

Os estudantes na avaliação contínua creditam no seu Cartão

de

Aprendizagem

CAP

–

–

as classificações que obtiveram com a realização de vários trabalhos ao longo

do

semestre

e

a

classificação obtida numa prova presencial,

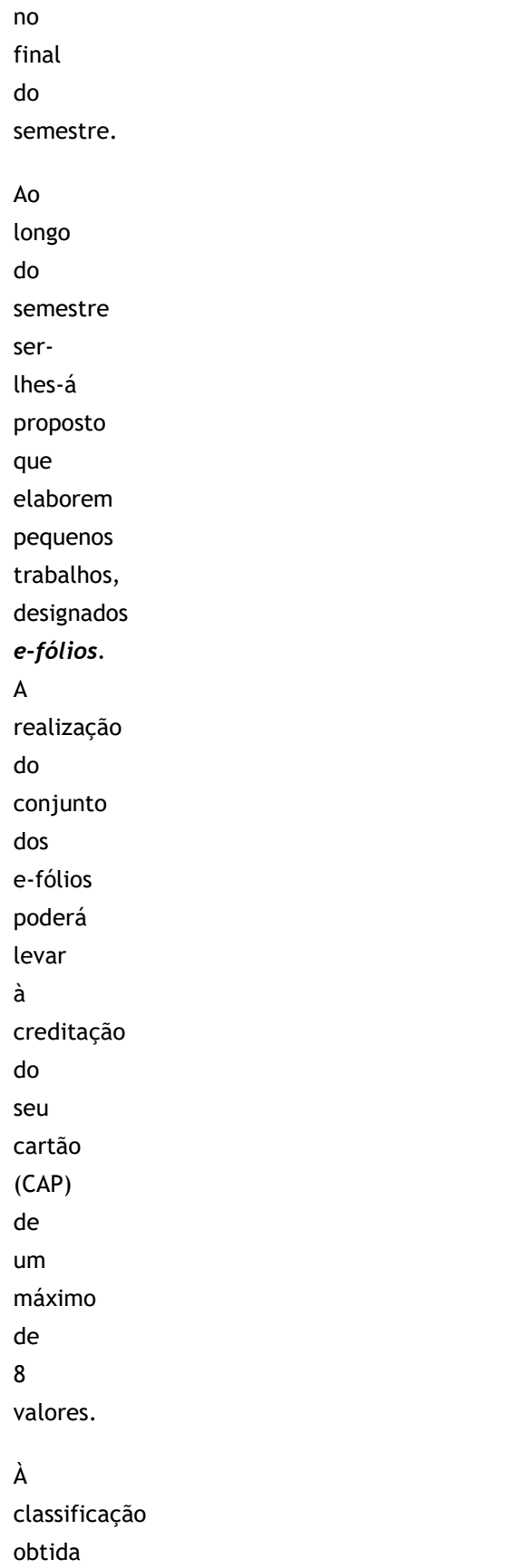

nos *e-fólios* juntam-

se

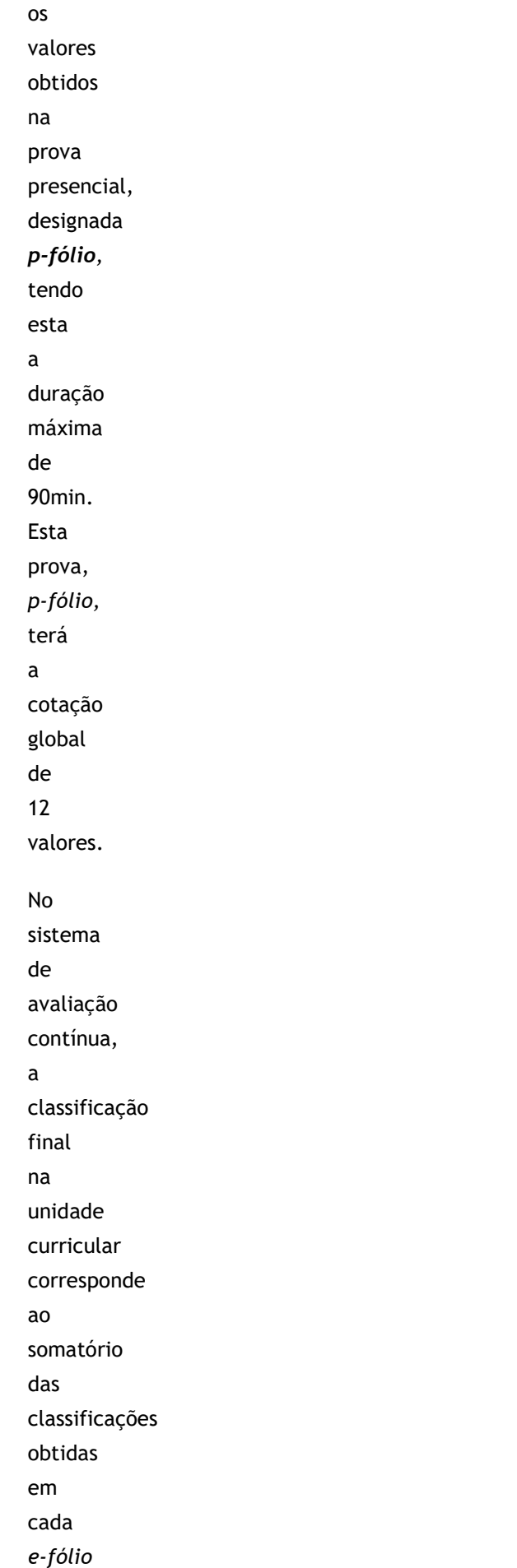

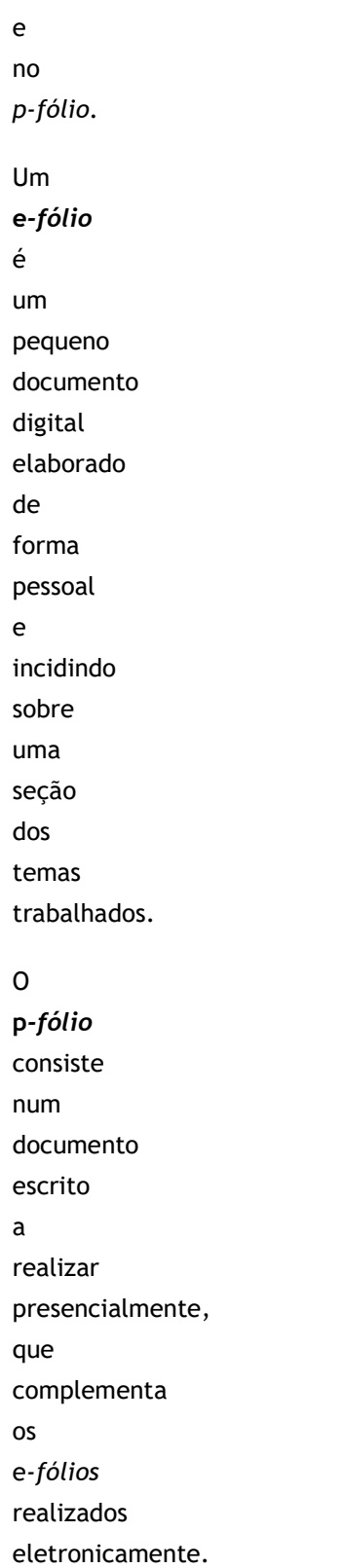

#### As

indicações para a realização quer

dos *E-fólios*, quer do *P-fólio* serão fornecidas no decurso da 4ª semana de atividades letivas. A aprovação na Unidade Curricular implica que o estudante obtenha um mínimo de 4 valores no conjunto dos *E-fólios* e um mínimo de 6 valores no *P-fólio.*

#### 6.2. Calendário de avaliação contínua

# **Calendário de avaliação contínua**

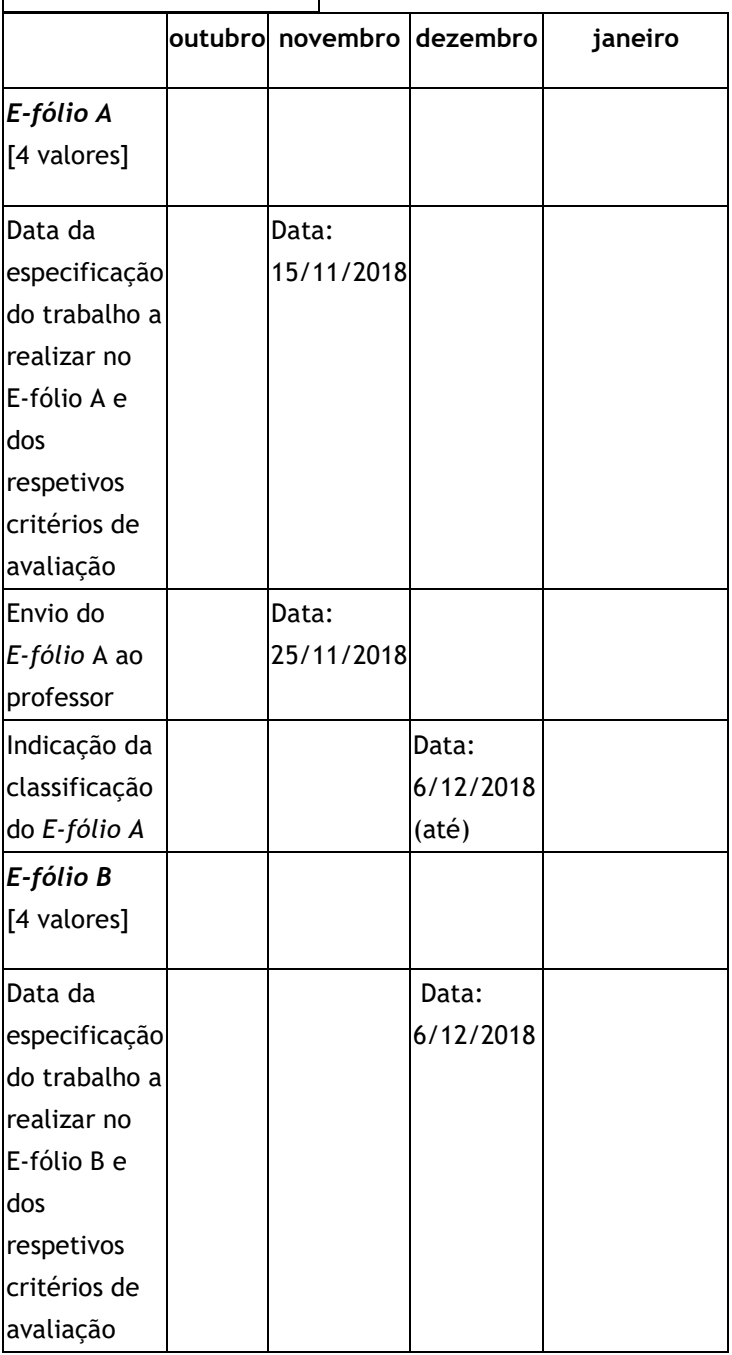

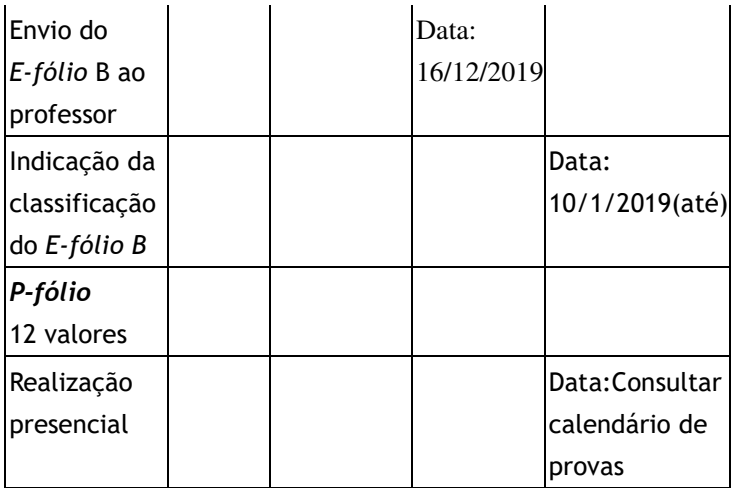

7. Plano de Trabalho **Calendário e plano de trabalho**

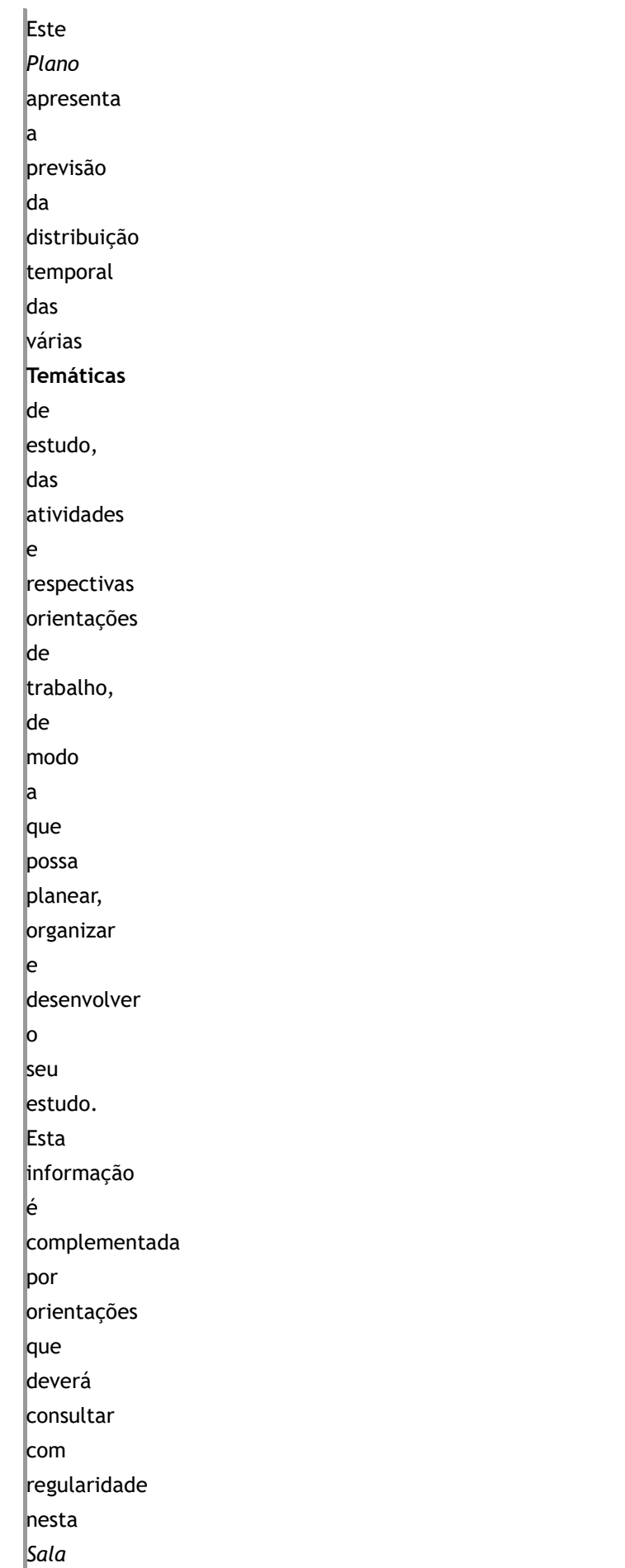

Plano da Unidade Curricular https://elearning.uab.pt/mod/book/tool/print/index.php?id=487564

*de Aula Virtual*.

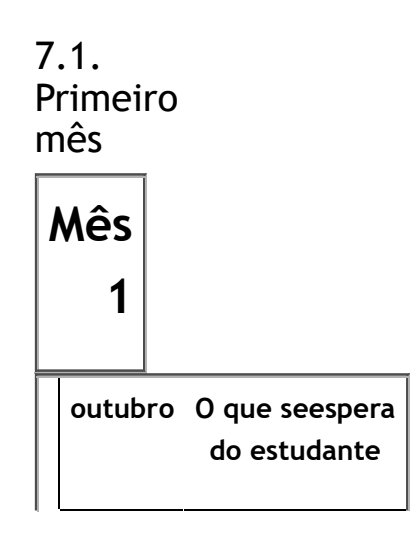

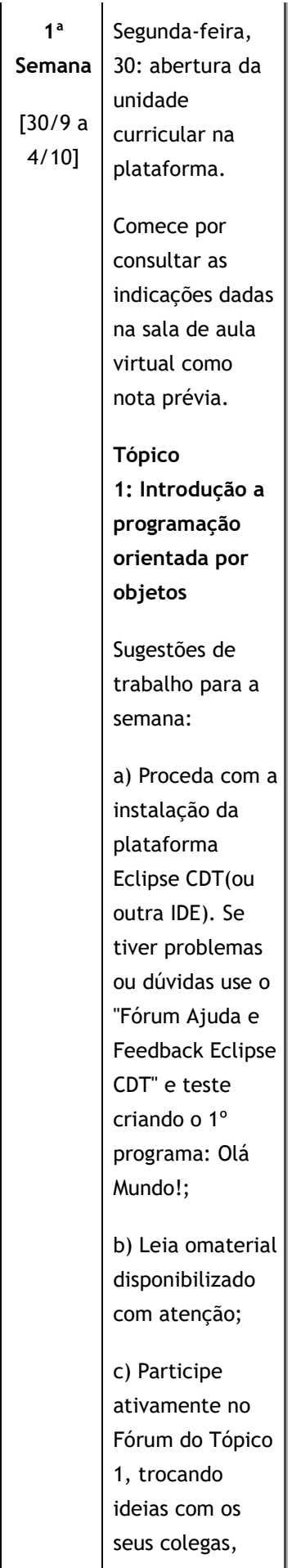

confrontando as suas respostas com as indicações dadas no texto do enunciado AF1; d) Sistematize o estudo individual, não atrasando a leitura e análise dos materiais disponibilizados; *e)* Pesquise documentos e materiais complementares relativos ao conteúdo da temática 1, disponíveis online na *world wide web;*

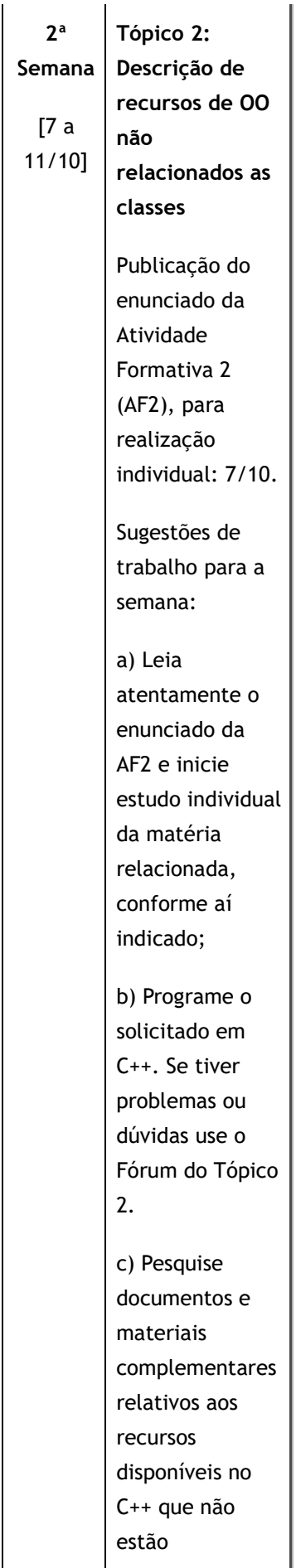

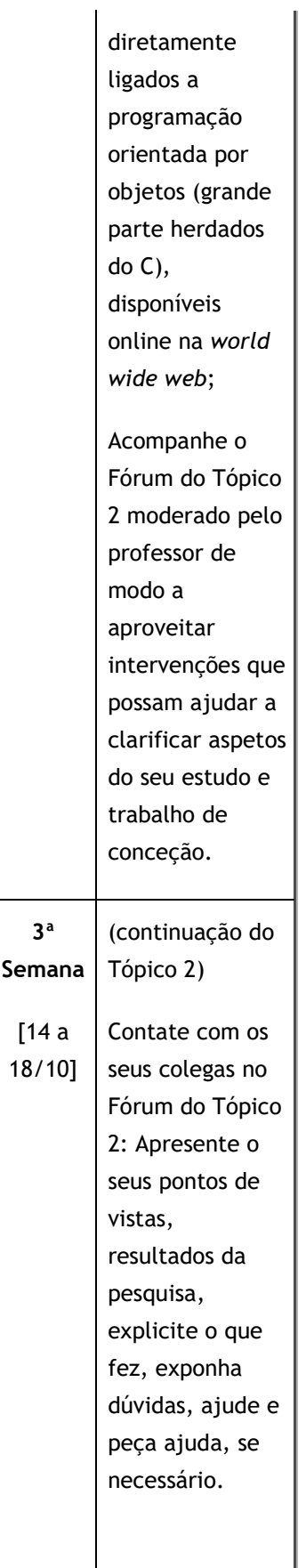

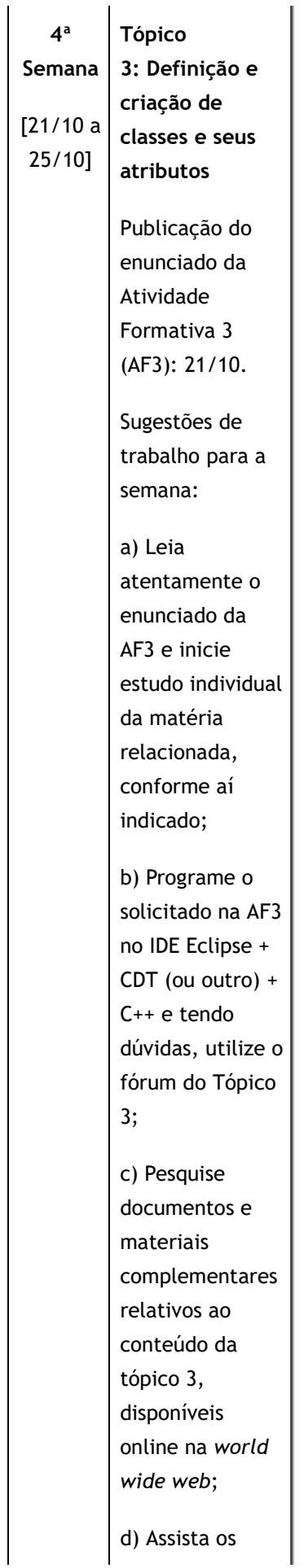

 $\mathbf{L}$ 

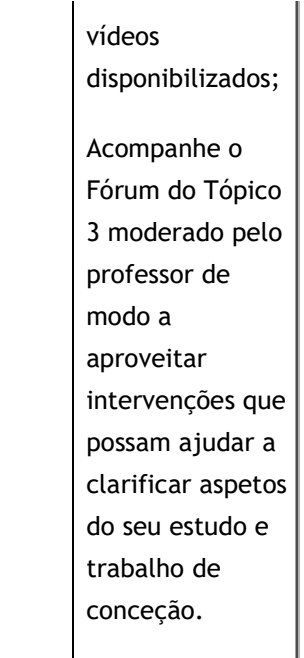

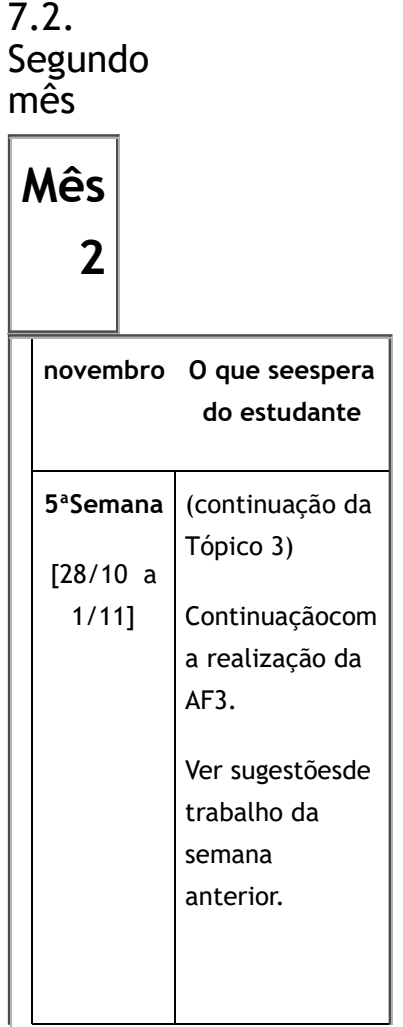

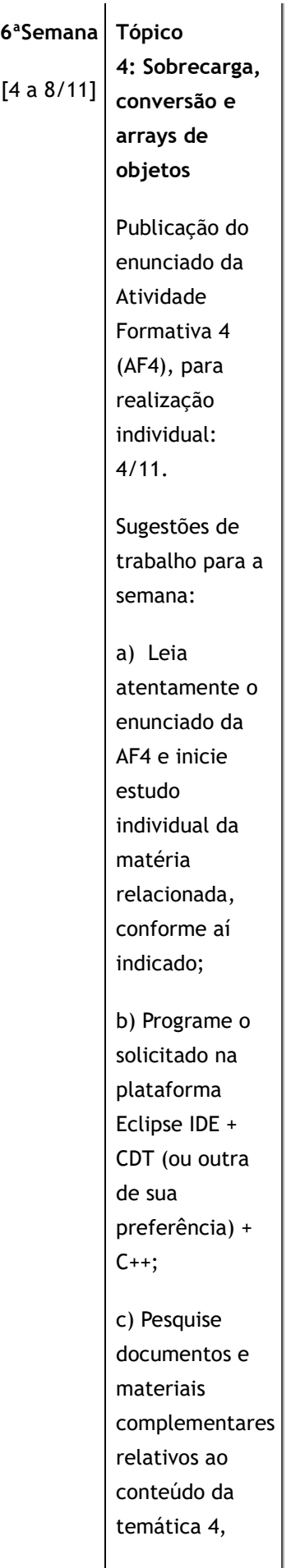

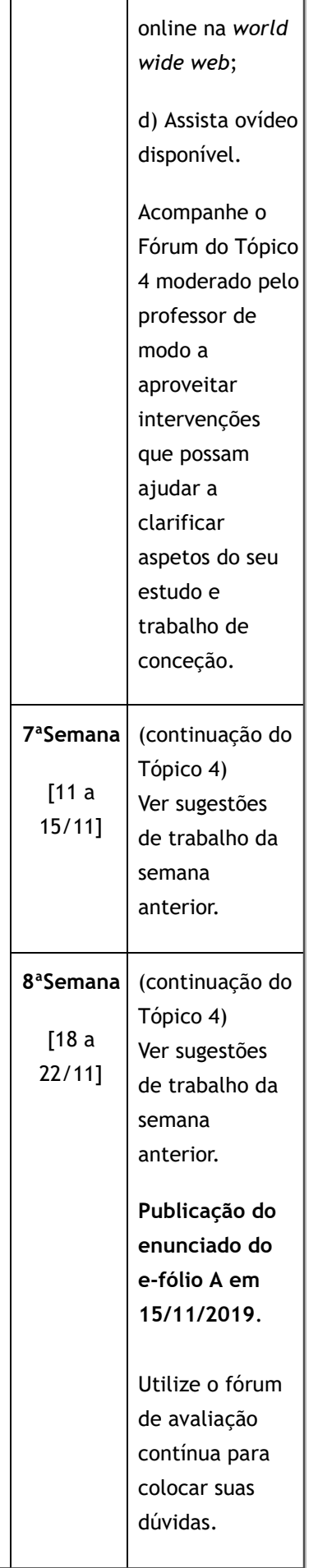

Plano da Unidade Curricular https://elearning.uab.pt/mod/book/tool/print/index.php?id=487564

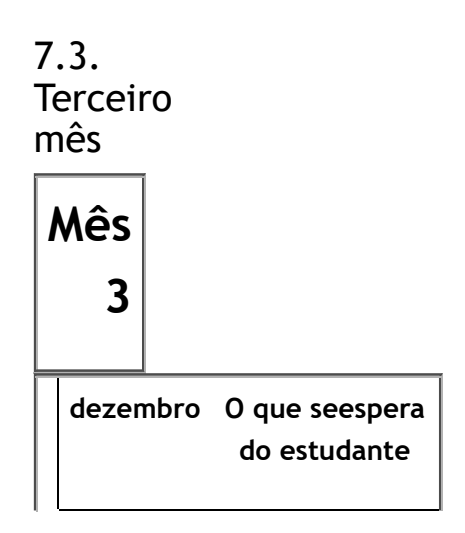

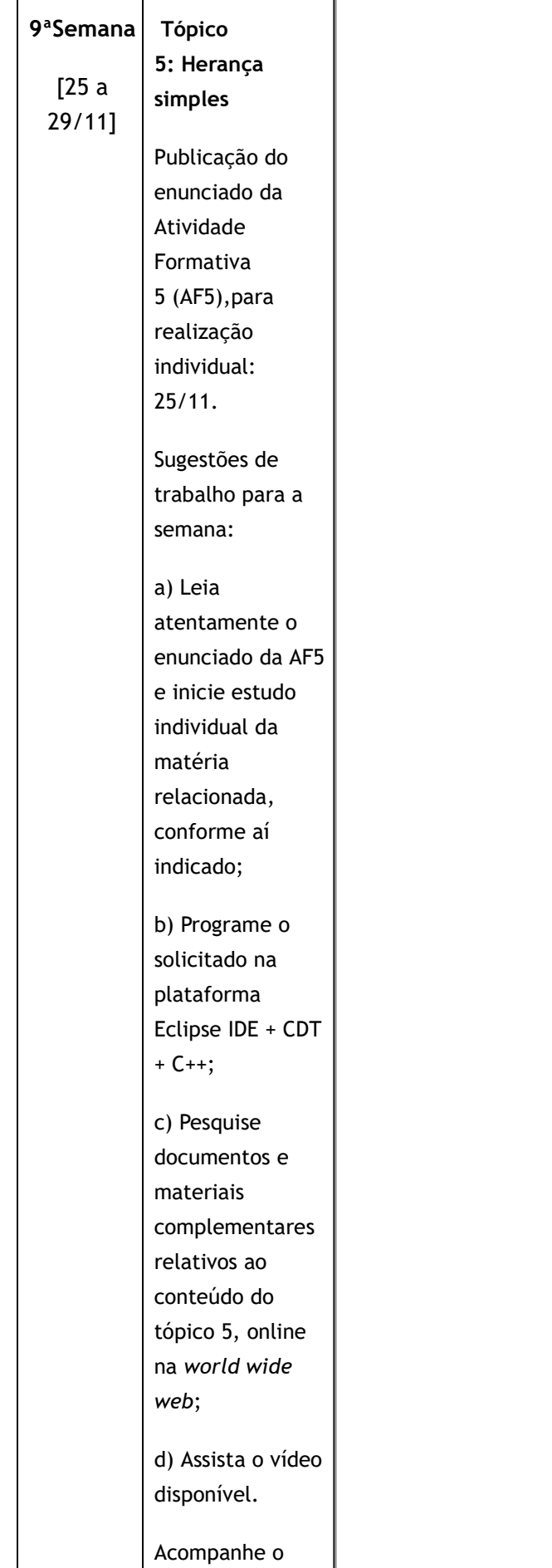

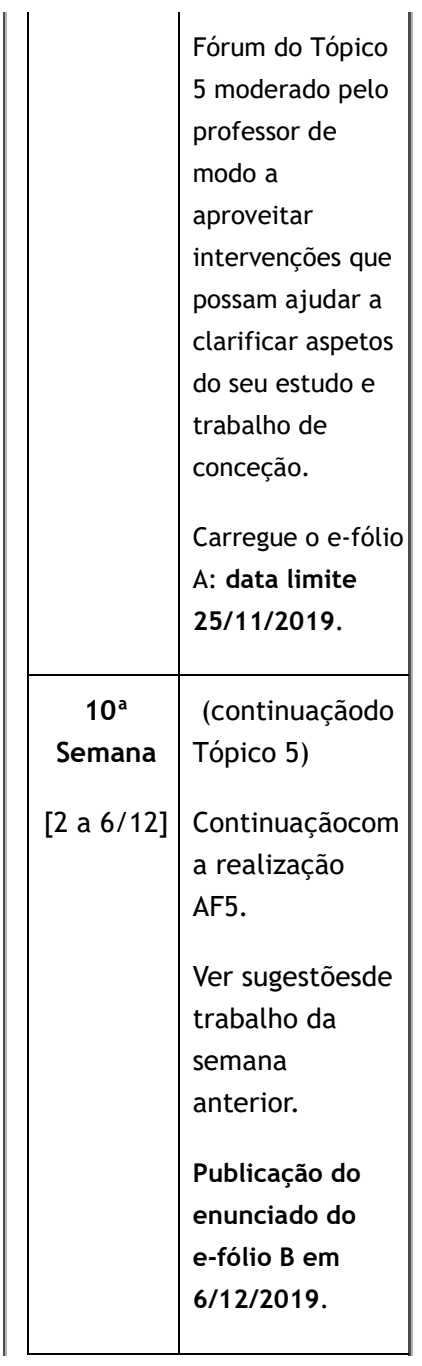

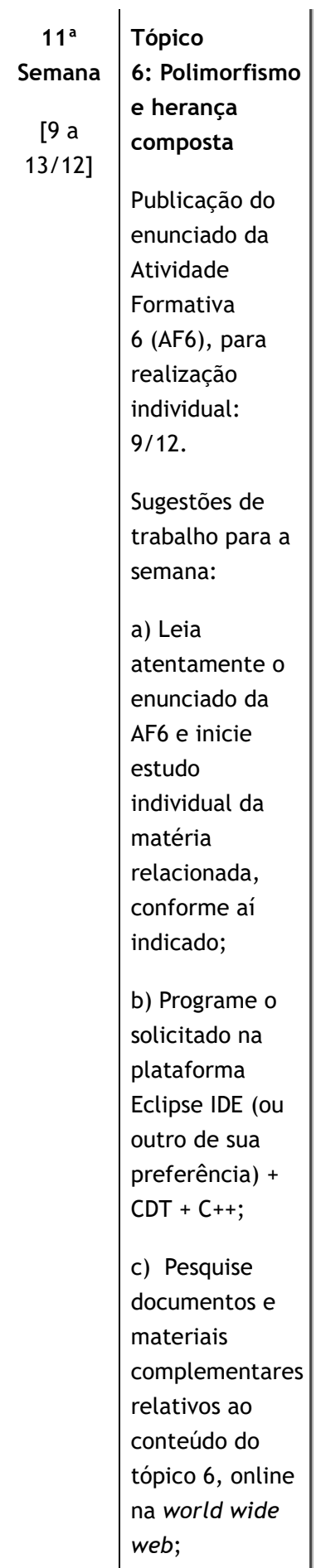

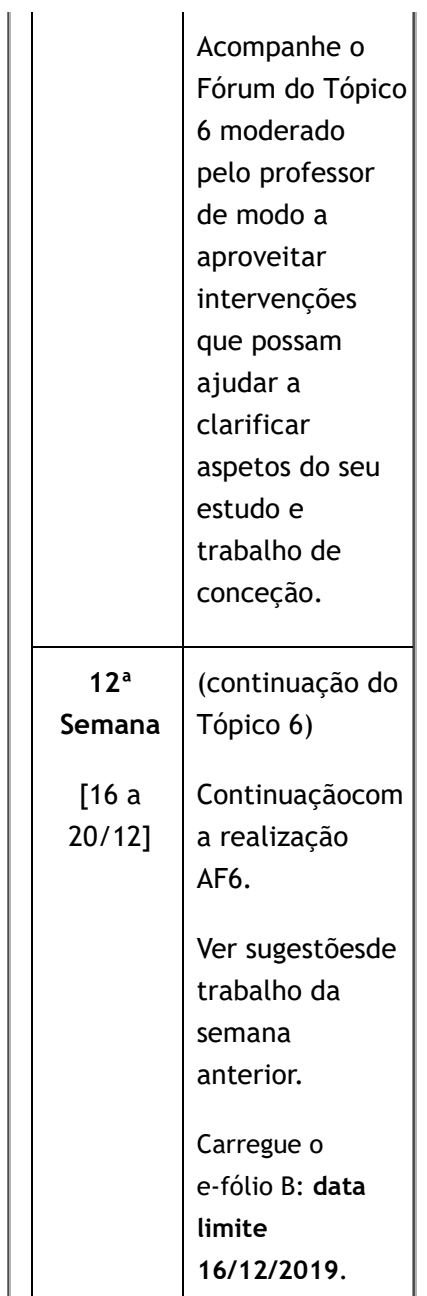

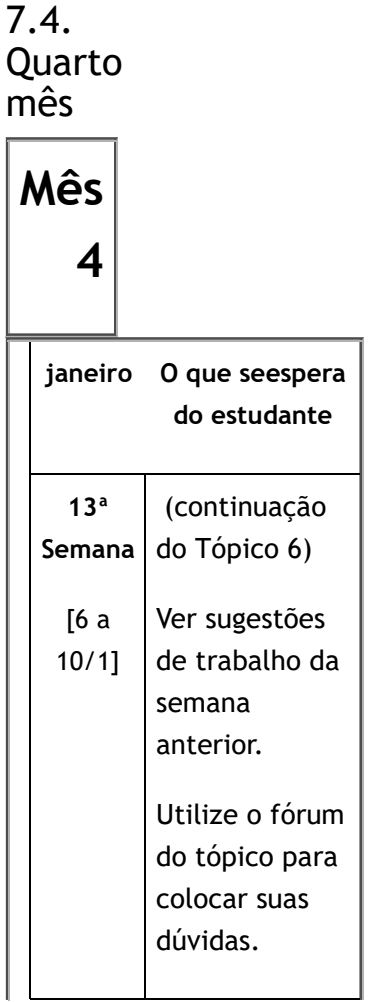

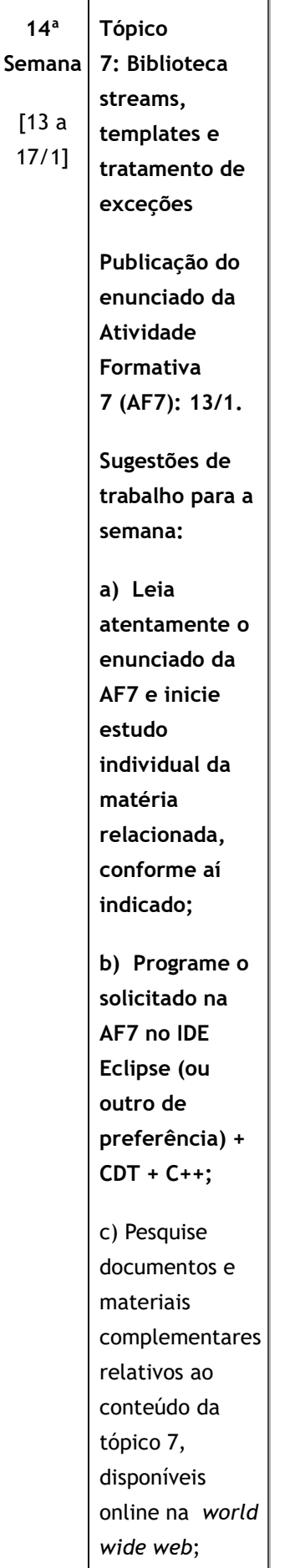

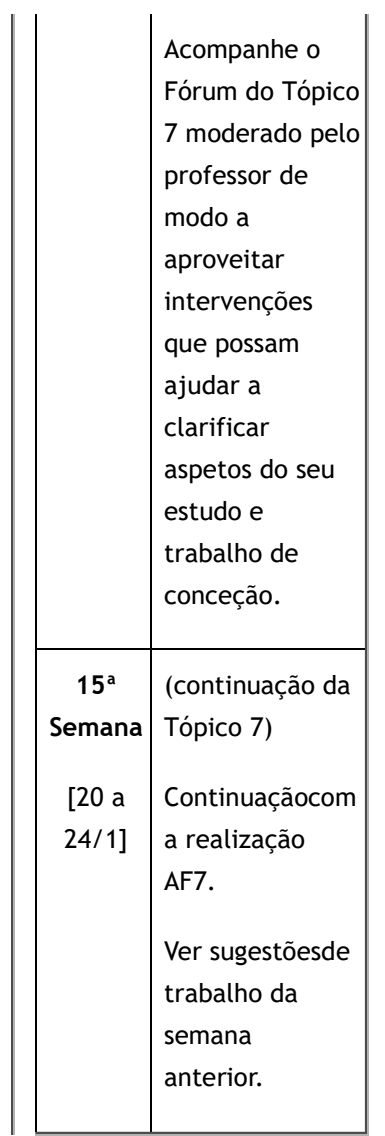